# **Personal Computer Applications Specialist Certificate**

Individuals with or without a college degree whose goal is to acquire or improve their personal computer application skills will accomplish their goals in this program. Emphasis is on acquiring results-oriented career business and industry skills. The program is intended for those seeking entry-level positions as well as those currently employed who desire to enhance their job skills and take MOUS (Microsoft Office User Specialist) certification tests. It provides employers and current prospective employees with tangible evidence of computer competencies.

## **Suggested/Sample Course Sequence Completion - Two Semesters**

The sequence taken by the student may vary depending on prerequisites, course availability, and personal/professional responsibilities.

(Major Code 4730; State CIP Code 11.0202)

• Computing Sciences and Information Technology (http://www.jccc.edu/computing-sciences-and-information-technology)

#### **Prerequisites for Required Courses**

Prior to beginning the personal computer applications certificate program the student must take the following prerequisite or have taken an equivalent transfer course, or have passed the waiver test, or have obtained a waiver from the program administrator.

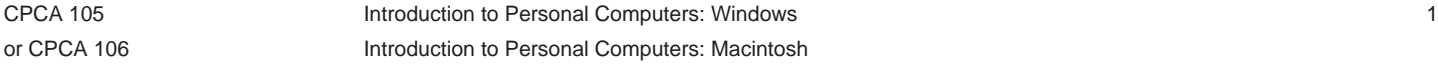

#### **Option 1**

Suggested/Sample Course Sequence Completion - Two Semesters

The sequence taken by the student may vary depending on prerequisites, course availability, and personal/professional responsibilities.

#### **Option 1: First Semester**

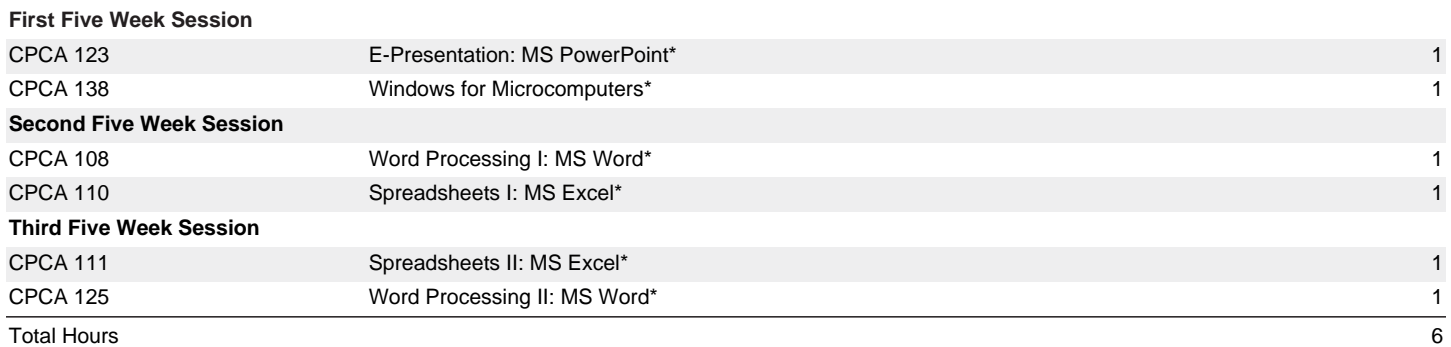

#### **Option 1: Second Semester**

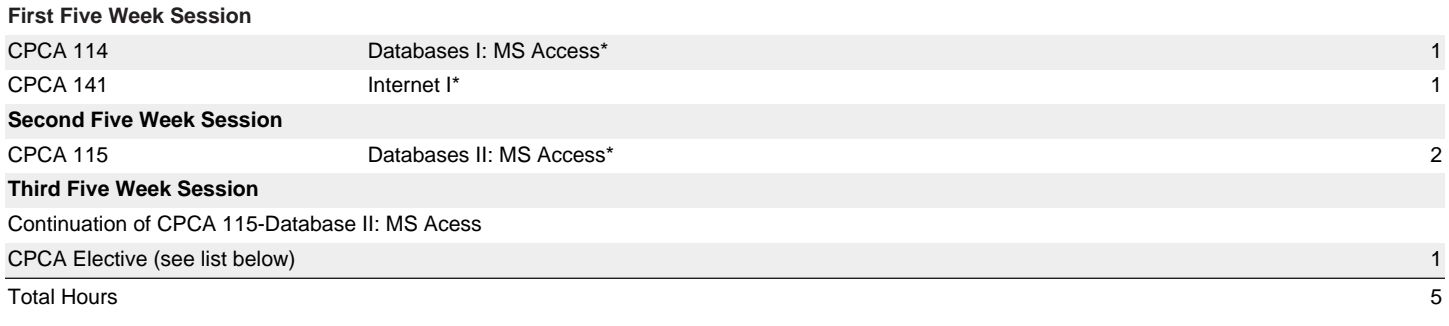

#### **CPCA Electives**

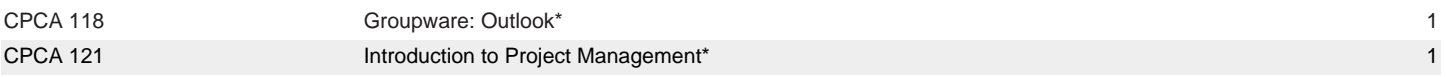

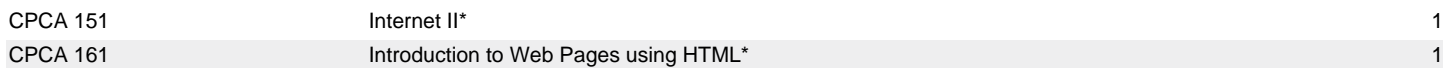

**NOTE: A student can elect to take CPCA 128 PC Applications: MS Office, in lieu of** CPCA 108**,** CPCA 110 **and** CPCA 123**. An additional elective can then be substituted for** CPCA 105**.**

### **Option 2**

Suggested/Sample Course Sequence Completion in One Semester

The sequence taken by the student may vary depending on prerequisites, course availability, and personal/professional responsibilities.

#### **Option 2: First Semester**

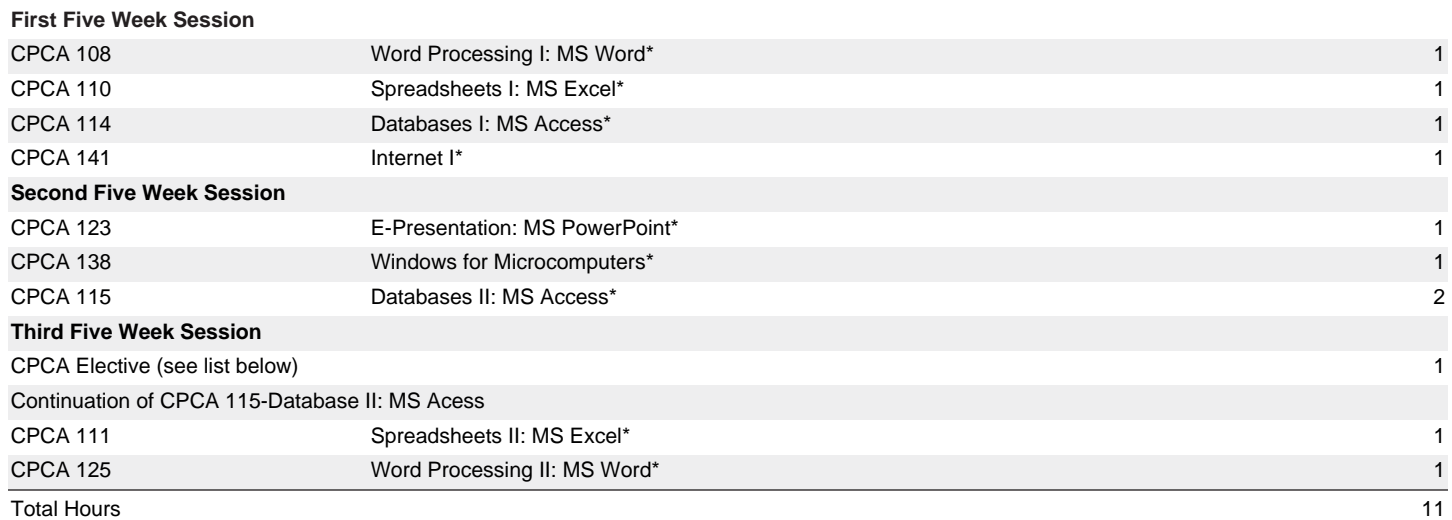

#### **CPCA Electives**

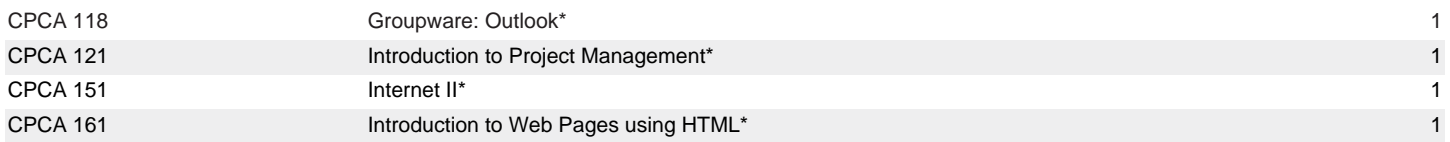

**NOTE: A student can elect to take CPCA 128 PC Applications: MS Office, in lieu of** CPCA 108**,** CPCA 110 **and** CPCA 123**. An additional elective can then be substituted for** CPCA 105**.**

**Total Program Hours: 11**